#### **УДК 004.421.6**

#### *М.С. Львов*

Херсонський державний університет, НДІ інформаційних технологій, Україна

# Математичні моделі та методи підтримки ходу розв'язання навчальних задач з аналітичної геометрії

Роботу присвячено проблемі проектування автоматичного режиму підтримки ходу розв'язання задач аналітичної геометрії в математичній системі навчального призначення. Автоматичний режим полягає у тому, що на кожному кроці розв'язання задачі користувач визначає елементарне перетворення математичної моделі задачі, а система його виконує. Ми визначаємо математичну модель задачі аналітичної геометрії та пропонуємо класифікацію елементарних перетворень, яка дозволяє побудувати повний, несуперечливий та методично правильний перелік елементарних перетворень.

## Вступ

Математичні системи навчального призначення (МСНП), як і професійні математичні системи (ПМС), такі, як Maple, Mathematiсa, Mathcad, Mathlab, Derive, використовують технології символьних перетворень та методи комп'ютерної алгебри. Однак вони мають свою специфіку. Якщо ПМС призначені для розв'язання математичних задач, МСНП мають підтримувати хід розв'язання математичних задач. Ця специфіка відома як принципи чорного та білого ящиків (рис. 1). Більш детально нашу точку зору на архітектуру та функціональність МСНП представлено у [1], [2].

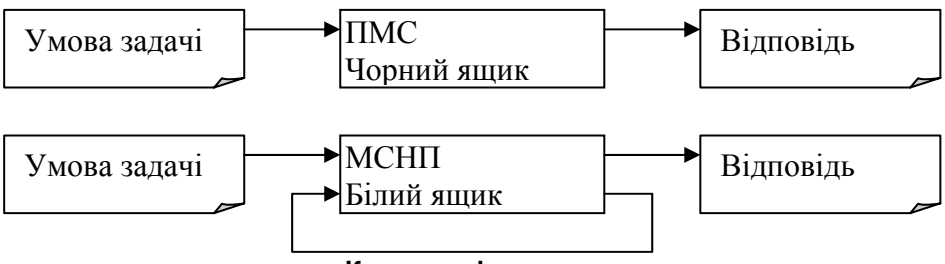

**Крок розв'язання**

Рисунок 1 – Принцип чорного та білого ящиків (ПМС та МСНП)

Підтримка ходу розв'язання може здійснюватися у декількох режимах. Зокрема, це режими автоматичного виконання кроку розв'язання (автоматичний режим) та режим перевірки правильності кроку розв'язання (режим перевірки) [3], [4]. Автоматичний режим є найбільш адекватним для такої математичної дисципліни, як аналітична геометрія. У даній роботі ми визначаємо математичну модель задачі аналітичної геометрії та представляємо метод проектування переліку засобів автоматичного режиму.

## 1. Математична модель аналітичної задачі

Для реалізації підтримки ходу розв'язання аналітичних задач доцільно ввести поняття математичного об'єкта. Математичним об'єктом є:

– алгебраїчний об'єкт (**АО**);

– геометричний об'єкт (**ГО**).

Алгебраїчними об'єктами є числа, змінні, числові та символьні вирази, визначники, матриці, рівності, нерівності, системи, сукупності рівностей або нерівностей.

Примітивними геометричними об'єктами (**ПГО**) є точки площини, прямі, криві 2-го порядку, криві, задані у полярній системі координат, поверхні 2-го порядку.

ПГО визначається ідентифікатором **ID** та алгебраїчним об'єктом за таким синтаксисом:

#### **ПГО ::= <ІD>(<АО>)**

Алгебраїчними об'єктами, які визначають ПГО, є рівняння, нерівності, системи рівнянь або нерівностей. Наприклад, примітивний геометричний об'єкт

$$
a(x^2+y^2=r^2)
$$

– математична модель кола з центром в точці *O***(**0**;**0**)** та радіусом *r* . Загальні визначення ПГО, крім змінних, включають буквені позначення коефіцієнтів АО – його *загальні параметри*. Отже, *загальними параметрами ПГО є буквені коефіцієнти алгебраїчного об'єкта, який його визначає.* У нашому прикладі таким параметром є радіус, позначений буквою *r* . Ідентифікатором параметра ПГО є загальний ідентифікатор з нижнім індексом – ідентифікатором ПГО. Наприклад, якщо загальне визначення прямої задано у вигляді  $ID(ax + by = c)$ , для об'єкта  $l(2x + (b-2)y = f^2)$  задані параметри  $a_i = 2$ ,  $b_i = b - 2$ ,  $c_i = f^2$ .

**Зауваження.** Точка як ПГО має стандартне скорочене позначення *A***(***x***;** *y***)** замість повного – моделі  $A((x_A = x) \& (y_A = y)).$ 

Кожний ПГО належить деякому класу. Клас ПГО має стандартний ідентифікатор. Перелічимо ці ідентифікатори: **Point, Line, Circle, Ellipse, Parabola, Hyperbola, Line2. Клас Line2** містить визначення такого ПГО, як крива 2-го порядку. Наведемо для прикладу визначення прямих класу Line.

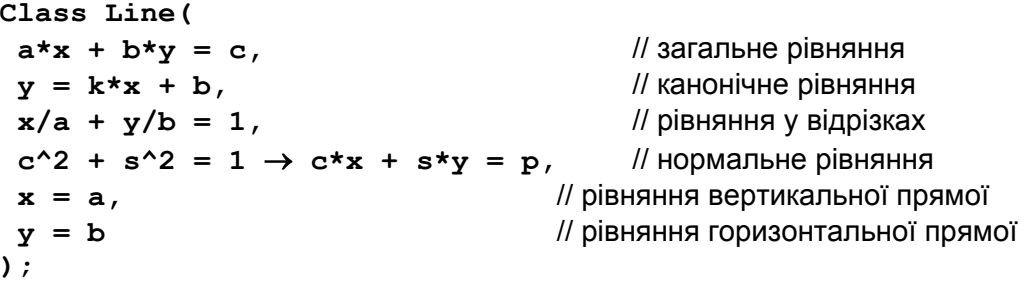

Отже, класи визначають, зокрема, різні алгебраїчні об'єкти (загальні канонічні форми), які, в свою чергу, визначають геометричні об'єкти класу.

Визначення класу дає змогу перелічити різні форми алгебраїчного представлення геометричного об'єкта, позначити параметри буквами, тим самим визначити функції доступу до параметрів. Крім того, визначаються специфікації функцій алгебраїчних перетворень геометричного об'єкта. Наприклад, означення прямої нормальним рівнянням задає функцію приведення довільного рівняння першого порядку до нормальної форми.

Складений геометричний об'єкт (СГО) визначається іменем, набором примітивних ГО та співвідношеннями, які їх визначають. СГО є, зокрема, промені, напрямлені відрізки, кути, утворені променями, трикутники, утворені точками-вершинами і т.ін.

Промінь визначається через пряму, точку та нерівність. Напрямлений відрізок – це упорядкована пара точок. Кут – це пара променів зі спільною точкою. Трикутник – це трійка точок. С точки зору об'єктно-орієнтованої парадигми програмування [5], [6] СГО є агрегатами. Як і ПГО, СГО визначаються класами.

**Class Segment = (Point A, Point B);** 

Class SemiLine = (Line 1, Point A)  $((A in 1) & (x \ge x_A))$ ; **Class Triangle = (Point A, Point B, Point C).** 

Параметри складеного об'єкта позначаються кваліфікованими ідентифікаторами. Наприклад, якщо D – трикутник, координата x його вершини A має ідентифікатор  $x_{n+1}$ .

Класи СГО містять визначення функцій-членів класу (перетворень), що характеризують відповідні СГО. Наприклад, у класі Segment слід визначити таку характеристику відрізка, як його довжина.

```
Length(A, B) = Sqrt(Sqr(\mathbf{x}_B – \mathbf{x}_A) + Sqr(\mathbf{y}_B – \mathbf{y}_A))
Клас Triangle містить визначення сторін трикутника
                       Side(A, B) = Segment(A, B);
```

```
Side(A,C) = Segment(A,C);
Side(C, B) = Segment(C, B)
```
Класи ГО визначають також конструктори цих об'єктів. Крім стандартних конструкторів, у класі можна визначати і нестандартні конструктори.

Крім класів примітивних та складних об'єктів, предметну область визначають також елементарні перетворення – операції над об'єктами. Ці перетворення є по суті елементарними задачами аналітичної геометрії. Наприклад,

LineAB
$$
(A(x_A, y_A), B(x_B, y_B), l(\frac{y - y_A}{y_B - y_A} = \frac{x - x_A}{x_B - x_A}))
$$

є перетворенням, яке визначає пряму площини, яка проходить через дві точки. Це перетворення можна описати специфікацією

LineAB : Point × Point → Line  
\nLineAB(A, B, 
$$
l(\frac{y-y_A}{y_B-y_A} = \frac{x-x_A}{x_B-x_A}))
$$

Зауважимо, що результатом елементарного перетворення можуть бути декілька об'єктів. Так, операція перетину кола та прямої визначає або дві, або одну точку, або жодної точки.

Імена ГО, математичні моделі яких визначені, використовуються в конструкторах СГО у якості змінних, значеннями яких є відповідні математичні моделі. Наприклад,

#### *Triangle* $(a, b, c)$  $(a + b + c = 0)$

 $\epsilon$  визначенням трикутника, побудованого на векторах  $a, b, c$ .

Математичною моделлю аналітичної задачі є ГО або набір ГО та АО. ID задачі є службове слово Task з номером задачі у круглих дужках. Наприклад:

**Приклад 1.** *Задача 3. Відстань між точками A*(−2;5) *і M* ( *x y*; ) *дорівнює трьом одиницям масштабу. Визначити координати точки М, якщо A і M розташовані на прямій, паралельній осі абсцис.* 

Математична модель:

$$
Task(3)(A(-2;5) & M(x; y) & |AM| = 3 & y_A = y_M) \tag{1}
$$

Таким чином, математична модель задачі містить, крім вхідних та вихідних даних (Дано та Знайти), ще і співвідношення, якими зв'язані ці дані.

Для розв'язання цієї моделі необхідне визначення довжини відрізка.

$$
|AB| = Length(A, B) = \sqrt{(x_B - x_A)^2 + (y_B - y_A)^2}
$$

Підстановка алгебраїчного об'єкта замість його імені в математичну модель задачі визначає повну алгебраїчну модель цієї задачі:

$$
\begin{cases}\n x_A = -2 \\
 y_A = 5 \\
 x_M = x \\
 \frac{y_M = y}{\sqrt{(x_M - x_A)^2 + (y_M - y_A)^2}} = 3 \\
 y_A = y_M\n\end{cases}
$$

Розв'язання задачі тепер можна отримати методами розв'язання систем алгебраїчних рівнянь. Таким чином, введене нами поняття математичної моделі задачі дозволяє в принципі побудувати програмний модуль *Розв'язувач задач аналітичної геометрії.* 

## 2. Система команд підтримки покрокового розв'язання аналітичних задач

У навчальних математичних курсах найчастіше вирішуються завдання двох типів: задачі на обчислення й задачі на доведення. Ми розглядаємо задачі на обчислення, для яких у МСНП використовується екваціональний вивід – вивід, заснований на застосуванні правил переписування [3], [4]. Цей тип виводу природно представляє хід розв'язання для таких предметних областей, як шкільна алгебра, початки математичного аналізу, звичайні диференціальні рівняння. Для курсу математичної логіки необхідно використовувати логічний вивід у класичній формі – у формі виводу з гіпотез із використанням правил логічного виводу типу Modus ponens, Gen [4].

Нарешті, для таких предметних областей, як шкільна геометрія, аналітична геометрія ми пропонуємо використовувати вивід, який має риси як екваціонального, так і логічного виводу, оскільки математичні моделі НМЗ цих предметних областей істотно використовують і логічні, і алгебраїчні засоби.

Хід розв'язання аналітичної задачі має два етапи: етап складання математичної моделі та етап перетворень моделі. Надалі ми будемо використовувати приклад 1.

*На першому етапі* користувач має ввести в програму (у тому чи іншому вигляді) умову задачі (1). На цьому етапі підтримка дій користувача полягає у перевірці правильності формулювання умови у вигляді моделі. Технологічно це реалізується в окремому вікні «Формулювання моделі», яке відкривається командою «Почати розв'язання» (рис. 2). Команда *Перевірити* здійснює функцію перевірки правильності моделі.

| Дано:<br>$A(-2;5)$ |            |
|--------------------|------------|
| M(x, y)            |            |
| $ AM =3$           |            |
| $y=5$              |            |
| Знайти: х          |            |
| Скласти            | Перевірити |

Рисунок 2 – Вікно «Формулювання моделі» (схематичне зображення)

Реалізація цієї функції потребує:

1) наявності (у вигляді прихованої від користувача формальної моделі (1)) в умові задачі правильної моделі цієї задачі та відповіді;

2) реалізації алгоритму порівняння моделі, побудованої користувачем з моделлю або відповіддю, наведеної в умові задачі.

Ці вимоги, в свою чергу, потребують наявності в тексті умови задачі *всіх позначень*, необхідних для формулювання математичної моделі задачі.

Наявність в умові задачі прихованої від користувача моделі задачі дає змогу, по-перше, автоматизувати процес тестування та налагодження тексту програмного модуля «Задачник», а також реалізувати функцію складання моделі задачі програмною системою (команда *Скласти*). Таким чином, якщо користувач не може скласти модель аналітичної задачі самостійно, система сама виконує цю дію.

*Другий етап* – етап покрокового розв'язання – полягає у формуванні ходу розв'язання у вигляді послідовності перетворень моделі задачі. Вивід є послідовністю трійок

$$
(M_1, t_1, M_1), (M_2, t_2, M_2), \dots, (M_j, t_j, M_j), \dots, (M_n, t_n, M_n),
$$
\n<sup>(2)</sup>

де  $M_i, M'_i$  – математичні об'єкти, а  $t_i$  – їх перетворення. Проблема, яку ми далі розглядатимемо, полягає у визначенні повного, несуперечливого та методично правильного переліку перетворень, які підтримують вивід (2) та реалізовані у вигляді структури команд (довідок), що складають зміст програмного модуля «Довідник». Цей модуль, у свою чергу, використовується ПМ «Середовище розв'язання». Аналогічну задачу для таких дисциплін, як шкільна алгебра та математична логіка, розглянуто в [3], [4].

Відповідно до класифікації математичних об'єктів, наведених вище, ми класифікуємо перетворення як алгебраїчні та геометричні. Проблему класифікації алгебраїчних перетворень викладено в [3], [4]. Сукупність геометричних перетворень представляє відповідний розділ ПМ «Довідник».

Аналізуючи проблему з точки зору об'єктно-орієнтованої парадигми програмування, ми виділяємо перетворення-конструктори та перетворення-селектори.

Конструктор ПГО будує ПГО за його алгебраїчним визначенням. Таким чином, відповідне перетворення має специфікацію *t* : *AO* ⇒ *PGO* . (У послідовності (2) таке перетворення представлено трійкою (AO,t, PGO).) Ідентифікатор ПГО користувач має ввести з клавіатури. Якщо аргумент перетворення *AO* є виділеним в ході розв'язання, ПГО вноситься до ходу розв'язання як його останній (новий) рядок. На рис. 3 показано виділене рівняння у 5-му рядку ходу розв'язання та перетворення-конструктор прямої за її рівнянням, результат якого внесено до ходу розв'язання як 9-й рядок.

… 5. Перетворимо рівняння:  $y = 2 \cdot x + 1$ … 9. Побудуємо пряму *l* за рівнянням (5):  $l(v = 2 \cdot x + 1)$ **Хід**

#### **Довідка**

 Побудувати пряму за її рівнянням Виділити рівняння прямої

$$
F(x, y) \Leftrightarrow l(F(x, y))
$$

Рисунок 3 – Фрагмент ходу розв'язання аналітичної задачі (схематичне зображення)

Перетворення-селектор виділяє один або декілька об'єктів, які входять до означення геометричного об'єкта. Конструктори та селектори, як правило, можна трактувати

#### **Довідка**

Побудувати окружність за її параметрами

\n\n
$$
\begin{bmatrix}\n a \\
 b \\
 r\n \end{bmatrix}
$$
\n

\n\n $Biділити параметри окружності$ \n

\n\n $l(x-a)^2 + (y-b)^2 = r^2$ \n

\n\n $\Rightarrow$ \n $\begin{cases}\n a_l = a \\
 b_l = b \\
 r_l = r\n \end{cases}$ \n

Рисунок 4 – Довідка – конструктор та селектор параметрів окружності

Конструктор CГО будує CГО за його ПГО як за атрибутами, а селектор виділяє ПГО – атрибути СГО.

**Довідка**

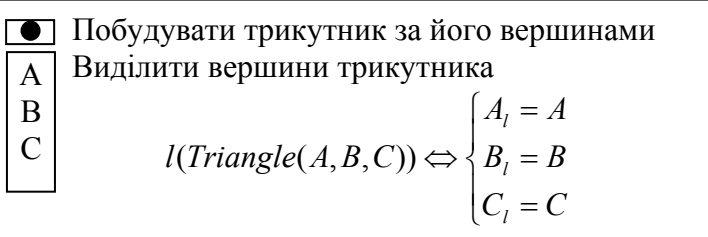

Рисунок 5 – Довідка – конструктор та селектор трикутника ABC

Перетворення СГО, класи яких містять визначення додаткових об'єктів, описуються *довідками – селекторами додаткових об'єктів*. Наприклад, селекторами визначаються такі перетворення класу Triangle, як виділення його сторін та обчислення площі трикутника за координатами його вершин.

#### **Довідка**

 Обчислити площу трикутника за координатами його вершин  $B = Y_A$   $Y_C = Y_a$  $B = \lambda_A$   $\lambda_C - \lambda_a$  $y_B - y_A$   $y_C - y_B$  $x_R - x_A$   $x_C - x$  $S(l) = \frac{1}{2} \begin{vmatrix} x_B - x_A & x_C - x_a \\ y_B - y_A & y_C - y_a \end{vmatrix}$ 

Рисунок 6 – Довідка – обчислення площі трикутника за його вершинами

Окремо відзначимо необхідність конструктора та селекторів таких алгебраїчних об'єктів, як рівняння, системи рівнянь та сукупності рівнянь. Ці перетворення мають входити до складу алгебраїчного розділу Довідника.

Крім перетворень – членів класів ГО, потрібно визначити перетворення – елементарні задачі аналітичної геометрії. Типовим таким перетворенням є перетворення типу Point×Point ⇒ Line, яке визначає пряму, що проходить через дві точки.

**Довідка**

 Скласти рівняння прямої, що проходить через дві точки  $B \Rightarrow l(\frac{x-x_A}{x}) = \frac{y-y_A}{x}$  $B = Y_A$ *A*  $B = \lambda_A$ *A*  $y_B - y$ *y y*  $A, B \Rightarrow l(\frac{x - x_A}{x_B - x_A} = \frac{y - x_A}{y_B - x_B})$ 

Рисунок 7 – Довідка – рівняння прямої, що проходить через дві точки

*Логічні перетворення –* перетворення типу ГО×ГО⇒Bool повертають значення True, False. Цими перетвореннями вирішуються задачі взаємного розташування ГО – паралельність та перпендикулярність прямих, приналежність точки ПГО тощо. Зауважимо, що кількість аргументів цих перетворень може бути різною. Наприклад, логічне перетворення «точки A, B, C належать одній прямій» має три аргументи.

Джерелом усіх перетворень, які ми розглянули, має бути навчальна та методична література з аналітичної геометрії. Ми використовували відповідні розділи з [5].

### Висновки

Ми розглянули проблему формування повного, несуперечливого та методично правильного переліку перетворень, за допомогою яких можна здійснювати такий вивід в аналітичній геометрії, що по суті є покроковим представленням ходу розв'язання задач аналітичної геометрії. Об'єктно-орієнтований аналіз проблеми виявив три основних класи перетворень геометричних об'єктів. Це конструктори, селектори та перетворювачі (елементарні задачі).

Ми дещо звузили предметну область, розглядаючи лише аналітичну геометрію на декартовій площині. За причин обмеженості обсягу роботи поза увагою залишилися такі розділи аналітичної геометрії, як полярна площина, аналітична геометрія у просторі, елементи векторної алгебри. Усі ці розділи потребують введення перетворень типу ізоморфізмів та гомоморфізмів. Ми також не розглядали проблему з точки зору побудови ієрархії наслідування класів геометричних об'єктів.

Цілком очевидно, що подібний підхід застосований для таких предметних областей, де змістом навчальних задач є формальні властивості взаємодіючих об'єктів предметних областей. Це фізика, хімія, інженерні дисципліни тощо.

## Література

- 1. Львов М.С. Основные принципы построения педагогических программных средств поддержки практических занятий / М.С. Львов // Управляющие системы и машины. – 2006. – № 6. – С. 70-75.
- 2. Львов М.С. Концепция информационной поддержки учебного процесса и ее реализация в педагогических программных средах / М.С. Львов // Управляющие системы и машины. – 2009. – № 2. – С. 52-57, 72.
- 3. Львов М.С. Принципы проектирования логического вывода в пользовательском интерфейсе школьной системы компьютерной алгебры (ТерМ) / М.С. Львов // Теоретичні та прикладні аспекти побудови програмних систем : тези доповідей міжнародної конференції TAAPSD'2006, (5 – 8 грудня 2006 р.). – Київ. – С. 19-23.
- 4. Львов М.С. Проектирование логического вывода как пошагового решения задач в математических системах учебного назначения / М.С. Львов // Управляющие системы и машины. – 2008. – № 1. – С. 25-32.
- 5. Бадд Т. Объектно-ориентированное программирование в действии / Бадд Т. ; пер. с англ. СПб. : Питер, 1997. – 464 с., ил.
- 6. Буч  $\Gamma$ . Объектно-ориентированный анализ и проектирование с примерами приложений на C++ / Буч Г. ; пер. с англ. – [2-е изд.]. – М. : «Издательство Бином», СПб. : «Невский диалект», 1998. – 560 с., ил.
- 7. Выгодский М.Я. Справочник по высшей математике / Выгодский М.Я. [8-е изд.]. М. : Наука, 1966. – 872 с., ил.

#### *М.С. Львов*

#### **Математическая модель и методы поддержки хода решения учебных задач аналитической геометрии**

Работа посвящена проблеме проектирования автоматического режима поддержки хода решения задач аналитической геометрии в математической системе учебного назначения. Автоматический режим заключается в том, что на каждом шаге решения задачи пользователь определяет элементарное преобразование математической модели задачи, а система его выполняет. Мы определяем математическую модель задачи аналитической геометрии и предлагаем классификацию элементарных преобразований, которая позволяет построить полный, непротиворечивый и методически правильный список элементарных преобразований.

*Стаття надійшла до редакції 02.11.2009.*